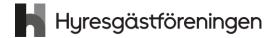

# Protokoll fört vid årsmöte 2024 i Hyresgästföreningen Södermalm

Mötesdatum: 2024-03-19 Plats: Kristinehovs Malmgård

Antal närvarande: 94

## § 1. Öppnande

Hyresgästföreningens ordförande Yngve Sundblad hälsade välkommen och förklarade årsmötet öppnat.

## § 2. Fastställande av röstlängd

Antalet röstberättigade medlemmar är 84.

### Årsmötet beslutade

att fastställa röstlängden till 84 röstberättigade.

### § 3. Beslut om kallelsen har skett korrekt

Enligt stadgarna ska kallelsen vara medlemmarna tillhanda senast två veckor före årsmötet. Årsmötet har annonserats två gånger i tidningen Hem & Hyra. Tidningen kom ut 15–19 januari och 26 februari -1 mars. Annons har också varit i tidningen Hyrespressen som utkom 26 februari-1 mars. Kallelse har även skickats till medlemmar som vi har e-postadress till den 17 februari.

## Årsmötet beslutade

att kallelse har skett korrekt.

## § 4. Val av mötesordförande, mötessekreterare, justerare och rösträknare

Yngve Sundblad redogjorde för valberedningens förslag till mötesledning.

## Mötesordförande

## Årsmötet beslutade

att välja Jone Källsäter till mötesordförande.

## Mötessekreterare

### Årsmötet beslutade

att välja Maria Envall till mötessekreterare.

Mötesordförande tackar för förtroendet och tar över ledningen av mötet.

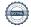

#### c) **Justerare**

### Årsmötet beslutade

att välja Anders Loosme och Mari-Ann Nilsson till justerare.

### Rösträknare

#### Årsmötet beslutade

att välja Karolina Berntsson, Boel Nilsson och Lasse Karpmyr till rösträknare.

## Efter punkt 4 – Hur påverkar EU:s bostadspolitik Sverige?

Mötet ajourneras för att lyssna på inbjudna gästtalaren Markus Kallifatides (s), riksdagsledamot.

## § 5. Styrelsens berättelse för föregående år

### Verksamhetsberättelse

Föreningsordförande Yngve Sundblad redovisar Hyresgästföreningen Södermalms verksamhetsberättelse för föregående år.

## Årsmötet beslutade

att lägga verksamhetsberättelsen med godkännande till handlingarna.

#### b) Ekonomisk berättelse

Kassör Bo Karlsson redovisar bokslutet för föregående år.

## Årsmötet beslutade

att lägga den ekonomiska berättelsen till handlingarna.

## § 6. Revisorernas berättelse

Revisor Stefan Ahlqvist redovisar revisionsberättelsen för föregående år.

## Årsmötet beslutade

att lägga revisorernas berättelse till handlingarna.

## § 7. Fråga om ansvarsfrihet för styrelsen

Revisorerna föreslår att styrelsen får ansvarsfrihet för föregående år.

## Årsmötet beslutade

att ge styrelsen ansvarsfrihet för föregående år.

## Efter punkt 7 – Utdelning av förtjänsttecken

Mötet ajourneras för utdelning av förtjänsttecken.

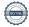

### § 8. Beslut om arvoden

Styrelsen föreslår oförändrade arvoden, vilket innebär 5000 kr/år för ledamöter vid minst 50 % närvaro och 3500 kr/år för revisorer.

Tilläggsförslag: Jaana Andersson föreslår att valberedningen får ett årsarvode på 999:-/ledamot.

### Årsmötet beslutade

att fastställa arvodena enligt styrelsens förslag. att fastställa att valberedningen får ett arvode på 999:-/ledamot och år.

## § 9. Beslut om antalet ledamöter och ersättare i styrelsen

Valberedningen föreslår att styrelsen ska bestå av ordförande, 12 ordinarie ledamöter och 3 ersättare.

Yngve Sundblad lämnar ett motförslag och föreslår att styrelsen ska bestå av ordförande, 14 ordinarie ledamöter samt 3 ersättare.

Röstlängden justeras till 80 röstberättigande.

## **Votering:**

Valberedningens förslag: 26 röster Yngve Sundblads förslag: 36 röster

### Årsmötet beslutade

att styrelsen ska bestå av ordförande, 14 ordinarie ledamöter samt 3 ersättare.

## § 10. Val av ordförande, övriga ledamöter och ersättare i styrelsen

#### Ordförande för ett år a)

Valberedningen föreslår Yngve Sundblad till ordförande för ett år.

## Årsmötet beslutade

att välja Yngve Sundblad till ordförande för ett år.

#### b) Ledamöter för två år

Valberedningen föreslår Eva Husén (nyval), Tomas Lindvall (nyval), Pernilla Åström (nyval), Kersti Gudheimsson (nyval), Marie Widerberg (nyval), Helena Gillinger (nyval) och Ellinor Nordström (nyval) till ledamöter för två år.

Med anledning av beslutet att styrelsen ska bestå av 14 ledamöter föreslår valberedningen att även Annsofie Ländin (nyval) och Lars Wiman (nyval) väljs till ordinarie ledamöter.

Flera personer pläderar för Eva Fee och Agneta Liljesköld.

Det innebär att Eva Fee och Agneta Liljesköld är valbara utöver valberedningens förslag.

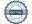

Då det är ett personval genomförs en sluten omröstning.

Antal röstberättigade vid tillfället för röstningen är 61.

Resultat från den slutna omröstningen visar på en majoritet för valberedningens ursprungsförslag samt Eva Fee och Agneta Liljesköld.

Av 61 inlämnade röstsedlar var 57 giltiga och 4 ogiltiga.

## Årsmötet beslutade

att välja Eva Husén, Tomas Lindvall, Pernilla Åström, Kersti Gudheimsson, Marie Widerberg, Helena Gillinger, Ellinor Nordström, Eva Fee och Agneta Liljesköld till ledamöter för två år.

## Ledamöter för ett år (fyllnadsval efter Alexander Engdahl)

Valberedningen föreslår Sessan (Marie-Louise) Friberg (nyval) till ledamot för ett år.

## Årsmötet beslutade

att välja Sessan (Marie-Louise) Friberg till ledamot för ett år.

#### Ersättare för ett år **d**)

Valberedningen föreslår i turordning 1. Annsofie Ländin (nyval), 2. Lars Wiman (nyval) och 3. Kajsa Alman (nyval) till ersättare för ett år.

### Årsmötet beslutade

att välja 1. Annsofie Ländin, 2. Lars Wiman och 3. Kajsa Alman till ersättare i nämnd ordning för ett år.

#### e) Anteckning om vilka som kvarstår från förra året

## Årsmötet beslutade

att det antecknas i protokollet att Bo Karlsson, Veronica Araya, Susanne Pluhacek och Per Askebäck valdes på två år vid förra årsmötet och kvarstår i styrelsen.

#### § 11. Beslut om antal revisorer och revisorsersättare

Valberedningen föreslår att antalet revisorer ska vara 3 ordinarie samt 2 revisorsersättare.

## Årsmötet beslutade

att antalet revisorer ska vara 3 ordinarie samt 2 ersättare.

## § 12. Val av revisorer och ersättare för dessa

## Ordinarie revisorer för ett eller två år

Valberedningen föreslår Marja-Lena Sulkala (omval) för två år och sammankallande, Tania Almeida (omval) för två år och Stefan Ahlqvist (omval) för ett år.

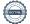

#### Årsmötet beslutade

att välja Marja-Lena Sulkala och Tania Almeida till revisorer för två år samt Stefan Ahlqvist till revisor i för ett år. att välja Marja-Lena Sulkala som sammankallande

#### Revisorsersättare för ett år b)

Valberedningen föreslog regionens revisorer till revisorsersättare för ett år.

## Årsmötet beslutade

att välja regionens revisorer till revisorsersättare för ett år.

## § 13. Val av ledamöter och ersättare till regionens fullmäktige för ett år

Antalet ledamöter till fullmäktige från varje hyresgästförening är uträknat utifrån stadgarna.

#### 12 ordinarie ledamöter a)

Valberedningen föreslår Yngve Sundblad, Hikmet Hussain, Annsofie Ländin, Annica Jacobsson, Susanne Granat, Eva Fee, Susanne Pluhacek, Inga-Britt Johansson, Agneta Liljesköld, Kersti Gudheimsson, Lena Berg och Kristina Langmar till fullmäktigeledamöter för ett år.

### Årsmötet beslutade

att välja Yngve Sundblad, Hikmet Hussain, Annsofie Ländin, Annica Jacobsson, Susanne Granat, Eva Fee, Susanne Pluhacek, Inga-Britt Johansson, Agneta Liljesköld, Kersti Gudheimsson, Lena Berg och Kristina Langmar till ledamöter till region Stockholms fullmäktige för ett år.

#### b) 6 ersättare

Valberedningen föreslår 1. Eva Husén, 2. Bo Karlsson, 3. Annabelle Jönsson, 4. Baris Tok, 5. Jan Ejme och 6. Claes Sjöberg till ersättare för ett år.

### Årsmötet beslutade

att välja 1. Eva Husén, 2. Bo Karlsson, 3. Annabelle Jönsson, 4. Baris Tok, 5. Jan Ejme och 6. Claes Sjöberg till ersättare i nämnd ordning till region Stockholms fullmäktige för ett år.

#### c) Eventuellt beslut om omedelbar justering

## Årsmötet beslutade

att förklara punkten omedelbart justerad.

### Efter punkt 14 – Utdelning av pris

Mötet ajourneras för utdelning av Södermalmsföreningens pris till lokal hyresgästförening.

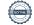

## § 14. Val av ledamöter till stora förhandlingsdelegationer

(1 ordinarie ledamot, 1 ersättare per LH-område)

#### Svenska Bostäder för ett år **a**)

Valberedningen föreslår nedan personer till ordinarie ledamöter och ersättare för respektive LH-område.

| Ordinarie ledamot  | <u>Ersättare</u> | LH-område            |
|--------------------|------------------|----------------------|
| Lars Dahlbäck      |                  | LH Plankan           |
| Jan Ejme           | David Bacci      | LH Skinnarviken      |
| Eva Hol Westerlund | Maria Björkman   | LH Barnängen/Fikonet |
| Per Askebäck       |                  | LH Tumstocken        |
| Yngve Sundblad     |                  | LH Ormen Större      |
| Mari-Ann Nilsson   | Jaana Andersson  | LH Piskan            |

## Årsmötet beslutade

att välja Lars Dahlbäck, Jan Ejme, Eva Hol Westerlund, Per Askebäck, Yngve Sundblad och Mari-Ann Nilsson till ledamöter i förhandlingsdelegationen för Svenska Bostäder för ett år samt David Bacci, Maria Björkman och Jaana Andersson till ersättare för ett år.

## Stockholmshem för ett år

Valberedningen föreslog nedan personer till ordinarie ledamöter och ersättare för respektive LH-område.

| <u>Ersättare</u>    | <u>LH-område</u>                     |
|---------------------|--------------------------------------|
| Nathalie Parmegiani | LH Monumentet                        |
|                     | LH Svärdet                           |
| Stina Degerstedt    | LH Vattenpasset                      |
|                     | LH Bergsgruvan                       |
| Ronald Landstedt    | LH Linjalen                          |
|                     | LH Libellen-Verktummen               |
|                     | Nathalie Parmegiani Stina Degerstedt |

### Årsmötet beslutade

att välja Tina Nilén, Claes Sjöberg, Camilla Wiberg, Susanne Pluhacek, Eva Fee och Paula Piili till ledamöter i förhandlingsdelegationen för Stockholmshem för ett år, samt Nathalie Parmegiani, Stina Degerstedt och Ronald Landstedt till ersättare för ett år.

### Familjebostäder för ett år

Valberedningen föreslog Staffan Avre till ordinarie ledamot samt Karin Ståhle ersättare för LH-område Färdknäppen.

### Årsmötet beslutade

att välja Staffan Avre till ledamot i förhandlingsdelegationen för Familjebostäder för ett år, samt Karin Ståhle till ersättare för ett år.

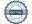

#### d) Stadsholmen för ett år

Valberedningen föreslog nedan personer till ordinarie ledamöter och ersättare för respektive LH-område.

| Ordinarie ledamot    | <u>Ersättare</u>     | LH-område           |
|----------------------|----------------------|---------------------|
| Agneta Aili Nolte    | Karl von Schmalensee | LH Daedalus         |
| Gunnar Tebelius      | Monica Savander      | LH Tofflan          |
| Kerstin Sjöstrand    |                      | LH Svalgången       |
| Inga-Britt Johansson |                      | LH Barnängens gårde |

## Årsmötet beslutade

att välja Agneta Aili Nolte, Gunnar Tebelius, Kerstin Sjöstrand och Inga-Britt Johansson till ledamöter i förhandlingsdelegationen för Stadsholmen för ett år samt Karl von Schmalensee och Monica Savander till ersättare för ett år.

#### Micasa för ett år e)

Inga nomineringar har inkommit

#### Arbetarebostadsfonden för ett år

Inga nomineringar har inkommit

#### g) Privata förhandlingsdelegationen för Stockholms stad för ett år (5 ledamöter för ett år och 5 ersättare för ett år)

Valberedningen föreslår Agneta Liljesköld, Sessan (Marie-Louise) Friberg, Annsofie Ländin, Eva Husén och Pernilla Åström till ordinarie ledamöter samt Marina Fredriksson, Ulf Månsson, Nils Hane, Charlotta Huldt och Kristina Langmar till ersättare. Antalet står i proportion till antalet hyresrätter med förhandlingsordning inom föreningsområdet.

Plädering för övrigt nominerad ordinarie ledamot: Bobby Saverum. Nya nomineringar: Sven-Olof Karlsson och Ann-Mari Sikell till ordinarie ledamöter

## Årsmötet beslutade

att välja Agneta Liljesköld, Marie-Louise Friberg, Bobby Saverum, Sven-Olof Karlsson och Ann-Mari Sikell till ledamöter i Privata förhandlingsdelegationen för Stockholms stad för ett år samt Marina Fredriksson, Ulf Månsson, Nils Hane, Charlotta Huldt och Kristina Langmar till ersättare i nämnd ordning för ett år.

## § 15. Val av förhandlingsråd

### Beslut om antal ordinarie ledamöter och ersättare

Valberedningen föreslog att förhandlingsrådet ska bestå av 12 ordinarie ledamöter och 6 ersättare.

### Årsmötet beslutade

att förhandlingsrådet ska bestå av 12 ordinarie och 6 ersättare inom det privata beståndet.

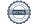

#### Ordinarie ledamöter b)

Valberedningen föreslår att nedan personer väljs till ledamöter för ett år.

## Förslag ordinarie

- 1. Agneta Liljesköld, omval
- 2. Ulf Månsson, nyval
- 3. Nils Hane, omval
- 4. Boel Nilsson, omval
- 5. Marco Adrin, omval
- 6. Baris Tok, nyval
- 7. Anders Ullholm, nyval
- 8. Eva Husén, nyval
- 9. Annsofie Ländin, nyval
- 10. Marie-Louise Friberg, nyval
- 11. Johannes Hacker, omval
- 12. Mathilda Gustafsson, nyval

## Årsmötet beslutade

att välja enligt valberedningens förslag till ledamöter i förhandlingsrådet för ett år.

#### c) Ersättare

Valberedningen föreslår att lämna ersättarplatserna vakanta för att styrelsen ska kunna fylla på under året.

## Årsmötet beslutade

att lämna ersättarplatserna vakanta för att styrelsen ska kunna fylla på under året.

## § 16. Val av husombud

Valberedningen föreslår enligt lista nedan husombud för ett år.

## Förslag husombud

| <u>Namn</u>             | <u>Fastighetsägare</u>            | <u>Omval/nyval</u> |
|-------------------------|-----------------------------------|--------------------|
| Agneta Johansson Eklund | Brf Sofiahöjden                   | omval              |
| Anders Loosme           | Brf Halvmilen 6&7 i Stockholm     | omval              |
| Birgitta Öhrlund        | Bostads AB Grindshage             | omval              |
| Björn Forssén           | Heimstaden A Monumentet 29 AB     | omval              |
| Boel Nilsson            | Fastighets AB Södergruvan         | omval              |
| Britta Davidsohn        | Solporten Fastighets AB           | omval              |
| Dena Eidi               | Ericsson, Clas                    | omval              |
| Ingbritt Hellqvist      | Brf Zinken                        | omval              |
| Inge Gustafsson         | Benson, Eva Margareta             | omval              |
| Ingrid Skinner          | Brf Bulten 23                     | omval              |
| Irene Johannesson       | Micasa Fastigheter i Stockholm AB | omval              |
| Karin Björklund         | Brf Flaggan 9                     | omval              |
| Lars Wiman              | Gustafsson Arosenius, Marianne    | omval              |
| Lena Frick              | Balder Fiska Större 3 AB          | omval              |
| Maj Lovén               | Katarinastiftelsen                | omval              |
|                         |                                   |                    |

| Katarinastiftelsen                | omval                                                                                                    |
|-----------------------------------|----------------------------------------------------------------------------------------------------|
| AB Familjebostäder                | omval                                                                                                    |
| Fastighets Dakal AB               | omval                                                                                                    |
| Willgren, Hans                    | omval                                                                                                    |
| Fastighetsbolaget Pillau HB       | omval                                                                                                    |
| Eva Fastighetsförvaltning AB      | omval                                                                                                    |
| Fastighets AB Stadshus            | omval                                                                                                    |
| Tage Liljedahl Fastighets AB      | omval                                                                                                    |
| Waldenström, Agneta               | omval                                                                                                    |
| Fastighets AB Fiskaren Mindre 15  | omval                                                                                                    |
| Vikander, Cecilia                 | nyval                                                                                                    |
| Familjebostäder                   | nyval                                                                                                    |
| Svenska Bostäder                  | nyval                                                                                                    |
| Bergsundet Fabriken AB            | nyval                                                                                                    |
| Stift Oscar Hirsch Minne          | nyval                                                                                                    |
| Svenska Bostäder                  | nyval                                                                                                    |
| Wallpers AB                       | nyval                                                                                                    |
| Fahlin Förvaltning AB             | nyval                                                                                                    |
| Olov Lindgren AB                  | nyval                                                                                                    |
| Hedqvist, Ingrid Vilhelmsdotter   | nyval                                                                                                    |
| Heimstaden                        | nyval                                                                                                    |
| Fastighets AB                     | nyval                                                                                                    |
| Stadsholmen                       | nyval                                                                                                    |
| Svenska Stift För Frälsningsarmén | nyval                                                                                                    |
| Heimstaden                        | nyval                                                                                                    |
|                                   | AB Familjebostäder Fastighets Dakal AB Willgren, Hans Fastighetsbolaget Pillau HB Eva Fastighetsförvaltning AB Fastighets AB Stadshus Tage Liljedahl Fastighets AB Waldenström, Agneta Fastighets AB Fiskaren Mindre 15 Vikander, Cecilia Familjebostäder Svenska Bostäder Bergsundet Fabriken AB Stift Oscar Hirsch Minne Svenska Bostäder Wallpers AB Fahlin Förvaltning AB Olov Lindgren AB Hedqvist, Ingrid Vilhelmsdotter Heimstaden Fastighets AB Stadsholmen Svenska Stift För Frälsningsarmén |

## Årsmötet beslutade

att välja husombud enligt valberedningens förslag.

## § 17. Eventuellt beslut om delegation till föreningsstyrelser att utse förhandlingsdelegater, förhandlingsrådsledamöter och husombud

Valberedningen föreslår att delegera till föreningsstyrelsen att utse ytterligare förhandlingsdelegater, förhandlingsrådsledamöter och husombud under året.

## Årsmötet beslutade

att delegera till föreningsstyrelsen att utse förhandlingsdelegater, förhandlingsrådsledamöter och husombud under året.

## Efter punkt 17 – Utdelning av pris

Mötet ajourneras för utdelning av ris- och rospris

## § 18. Val av valberedning

#### Antal ledamöter a)

Två förslag lämnas: 5 eller 7 ledamöter.

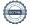

En handuppräckning genomförs vilket visar på en majoritet för 5 ledamöter.

## Årsmötet beslutade

att valberedningen ska bestå av fem ledamöter varav en ordförande.

#### b) Ledamöter i valberedningen

### Inkomna nomineringar

Charlotta Huldt Ramberg

Anders Ullholm

Peter Berglund

Mari-Ann Nilsson

Mathilda Gustafsson – har inte gått att nå

Baris Tok – har inte gått att nå

Jan Ejme

<del>Per Eckerbom</del> – avstår nomineringen

Pernilla Åström - vald till styrelsen

## Nomineringar som inkommer under mötet

Eva Rutensköld

Kristina Nygren

Hikmet Hussain

Karolina Berntsson

Yngve Sundblad lämnar förslag på att valberedningen ska bestå av Mari-Ann Nilsson, Jan Ejme, Eva Rutensköld, Kristina Nygren och Hikmet Hussain.

Jaana Andersson lämnar förslag på att valberedningen ska bestå av Charlotta Huldt Ramberg, Anders Ullholm, Mari-Ann Nilsson, Hikmet Hussain och Karolina Berntsson.

En handuppräckning genomförs vilken visar på en majoritet för Yngve Sundblads förslag.

## Årsmötet beslutades

att välja Mari-Ann Nilsson, Jan Ejme, Eva Rutensköld, Kristina Nygren och Hikmet Hussain till valberedning för ett år.

#### Ordförande i valberedningen c)

## Årsmötet beslutade

att välja Mari-Ann Nilsson till ordförande i valberedningen för ett år.

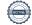

## § 19. Motioner samt förslag från styrelsen

#### a) Motioner

Inga motioner har inkommit.

#### b) Övriga förslag från styrelsen

- I. Uttalande Bygg bort krisen - bygg bostäder! Förslag till beslut: att anta uttalandet.
- II. Uttalande Stoppa hyreshöjningarna! Förslag till beslut: att anta uttalandet.

## Årsmötet beslutade

att anta de två förslagen till uttalanden.

## § 20. Avslutning

Ordförande tackar för visad uppmärksamhet och förklarade mötet avslutat.

Vid protokollet

mötessekreterare

mötesordförande

justerare

justerare

## Verifikat

Transaktion 09222115557513759290

### Dokument

Protokoll Södermalms årsmöte 2024\_Slutlig

Huvuddokument

11 sidor

Startades 2024-03-26 10:02:23 CET (+0100) av Maria

Envall (ME)

Färdigställt 2024-03-26 15:10:57 CET (+0100)

## Signerare

## Maria Envall (ME)

Hyresgästföreningen Org. nr 802001-5106 maria.envall@hyresgastforeningen.se +4670301 60 05

Samuel

Signerade 2024-03-26 10:03:20 CET (+0100)

Mari-Ann Nilsson (MN)

mari-ann.n@outlook.com

Signerade 2024-03-26 11:18:21 CET (+0100)

Anders Loosme (AL)

loosme@icloud.com

Signerade 2024-03-26 10:05:39 CET (+0100)

Jone Källsäter (JK)

jone.kallsater@gmail.com

Signerade 2024-03-26 15:10:57 CET (+0100)

Detta verifikat är utfärdat av Scrive. Information i kursiv stil är säkert verifierad av Scrive. Se de dolda bilagorna för mer information/bevis om detta dokument. Använd en PDF-läsare som t ex Adobe Reader som kan visa dolda bilagor för att se bilagorna. Observera att om dokumentet skrivs ut kan inte integriteten i papperskopian bevisas enligt nedan och att en vanlig papperutskrift saknar innehållet i de dolda bilagorna. Den digitala signaturen (elektroniska förseglingen) säkerställer att integriteten av detta dokument, inklusive de dolda bilagorna, kan bevisas matematiskt och oberoende av Scrive. För er bekvämlighet tillhandahåller Scrive även en tjänst för att kontrollera dokumentets integritet automatiskt på: https://scrive.com/verify

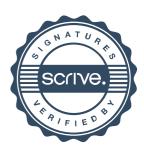